# Koordinationsstelle für die dauerhafte Archivierung **elektronischer Unterlagen**

Ein Gemeinschaftsunternehmen von Schweizer Archiven

# *Aktennotiz*

Provisorisches Budget "Speicherbox im Archiv"

## **1 Ausgangslage**

Die Lösung soll aus zwei NAS Speicherboxen<sup>[1](#page-0-0)</sup> mit je 3-4 TB Speicherplatz bestehen. Die beiden Boxen werden ins Intranet des Archivs integriert. Die Zugriffsberechtigung soll den Zugriff auf den Speicherplatz auf einen (oder ausgewählte) Rechner im Archiv begrenzen. Von diesem Rechner aus soll das Speichern und Lesen der Daten vorgenommen werden. Die eingesetzte *Storage Management Software* soll den Inhalt der einen Box automatisch auf die zweite Box spiegeln.

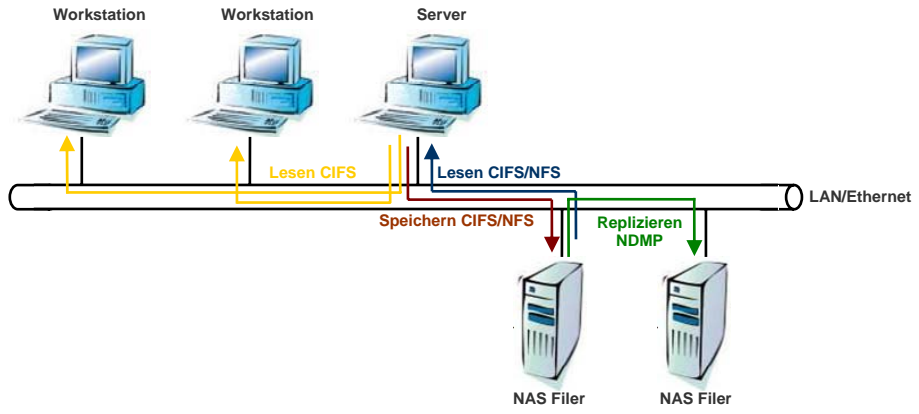

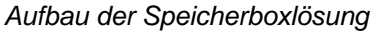

Zu den zwei NAS Speicherboxen werden je mindestens fünf 1 TB sATA Festplatten und eine Ersatzplatte zusätzlich benötigt. Damit die Speicherbox bei Stromausfall sicher heruntergefahren werden kann, ist zusätzlich zu jeder Box eine USV<sup>[2](#page-0-1)</sup> mit etwa 1000VA $^3$  $^3$  Leistung vorzusehen.

## **2 Hardware/Software Liste**

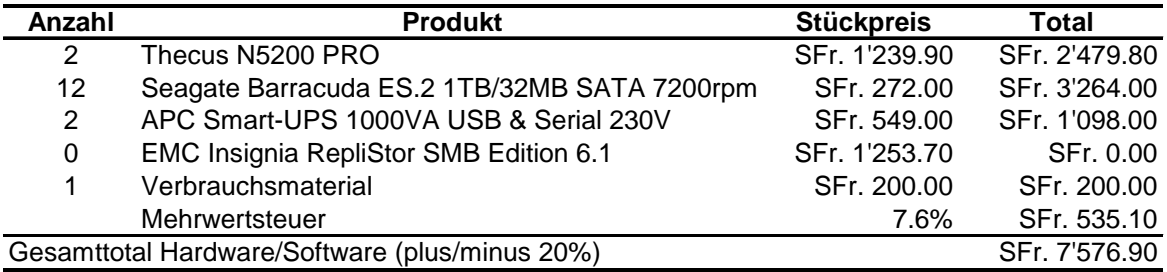

Die Wahl der Software wird bis zu einem Evaluationsentscheid vorläufig zurückgestellt.

l

<span id="page-0-0"></span> $1$  Network-attached storage (NAS) is file-level computer data storage connected to a computer network providing data access to heterogeneous network clients. siehe: [http://en.wikipedia.org/wiki/Network-attached\\_storage](http://en.wikipedia.org/wiki/Network-attached_storage) 2

<span id="page-0-1"></span><sup>&</sup>lt;sup>2</sup> Unterbrechungsfreie Stromversorgung

<span id="page-0-2"></span> $3$  Voltampere. Einheit der elektrischen Scheinleistung, gleichbedeutend mit Watt.

## **3 Die einzelnen Produkte mit Bezugsquellen**

<http://www.thecus.eu/de/15/>

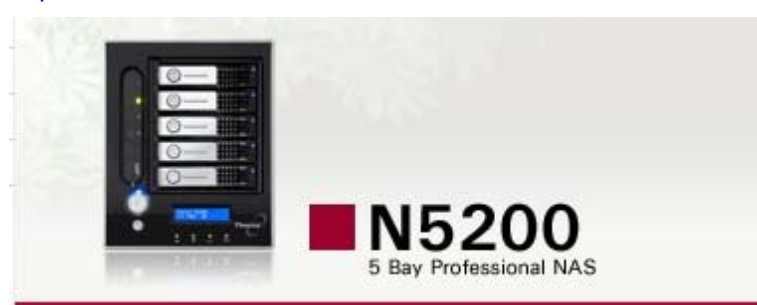

Mit der Speicherkapazität von bis zu fünf SATA Festplatten und kompromissloser Performance ist das N5200 eines der leistungsfähigsten NAS Systeme seiner Klasse.

Durch die Unterstützung von Microsofts Active Directory, RAID 6, vielen weiteren professionellen Funktionen und reichlich Reserven für Anwendungen mit hohem Datenaufkommen oder auch größere Benutzergruppen, ist es die richtige Wahl für anspruchsvolle Privatanwender und wachsende oder größere Firmen.

Bleiben Sie produktiv ohne Ihre Gedanken an mögliche Ausfälle verschwenden zu müssen. Das Thecus N5200 bietet Ihnen diese Sicherheit.

[http://www.arp.com/b2c\\_arp/shop-CHDE10/showProduct.do?product=425161&campaign=L006](http://www.arp.com/b2c_arp/shop-CHDE10/showProduct.do?product=425161&campaign=L006)

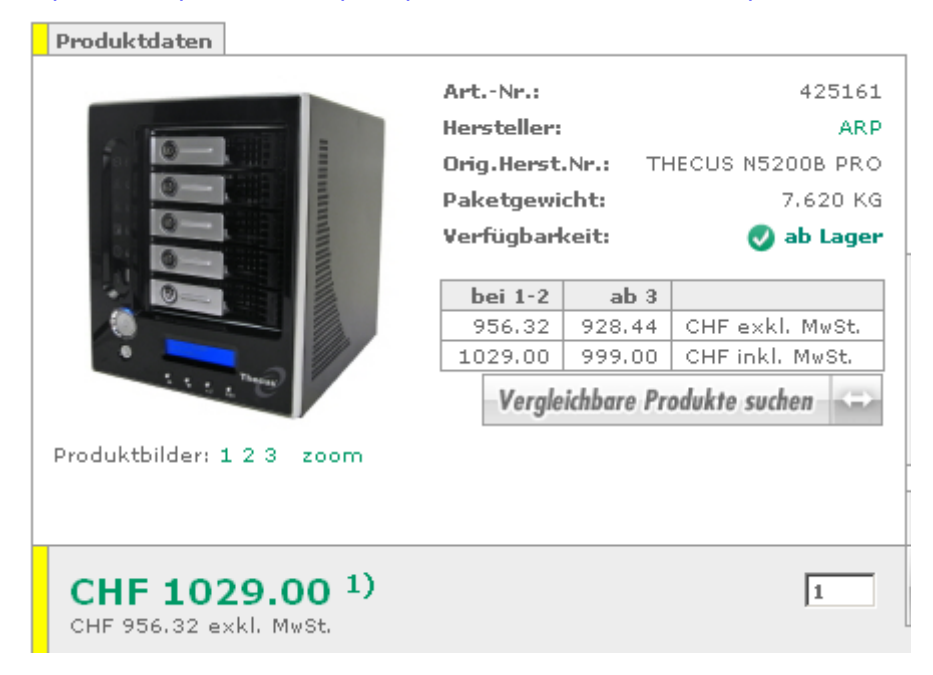

http://www.seagate.com/ww/v/index.isp?locale=en-US&name=barracuda-es-2-sas-3-0-gb/s-1-tb-harddrive&vgnextoid=0756abf8dfa43110VgnVCM100000f5ee0a0aRCRD&vgnextchannel=b655f141e7f43110 VanVCM100000f5ee0a0aRCRD&reaPage=Model

### Barracuda ES.2 SAS 3.0-Gb/s 1-TB Hard Drive

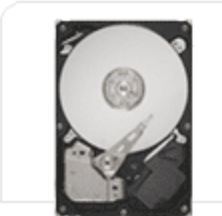

#### ST31000640SS

The Barracuda® ES2 drive is perfect for high-capacity, 7200-RPM nearline storage where dollars/GB and watts/GB are primary metrics. It offers energy-saving PowerTrim™ features, internal data integrity protection, superior rotational vibration tolerance and a SATA 3.0-Gb/s interface.

### **Key Features and Benefits**

- Perpendicular recording technology for maximum capacity
- 24x7 operation and 1.2 M hrs. MTBF
- Dynamic power saving using Seagate PowerTrim™ technology
- Broad spectrum rotational vibration tolerance at 12.5 rads/s2
- Error recovery control quick error resolution to prevent system timeouts
- Workload management to ensure operational reliability
- Quick and robust download with firmware security checks
- \* Write Same command for efficient RAID initialization
- \* Idle Read After Write data integrity checking
- 16-MB cache
- Low total cost of ownership
- 5-year limited warranty

### http://www.pcp.ch/Seagate-Barracuda-ES-2-1TB-32MB-SATA-7200rpm-1a12308249.htm

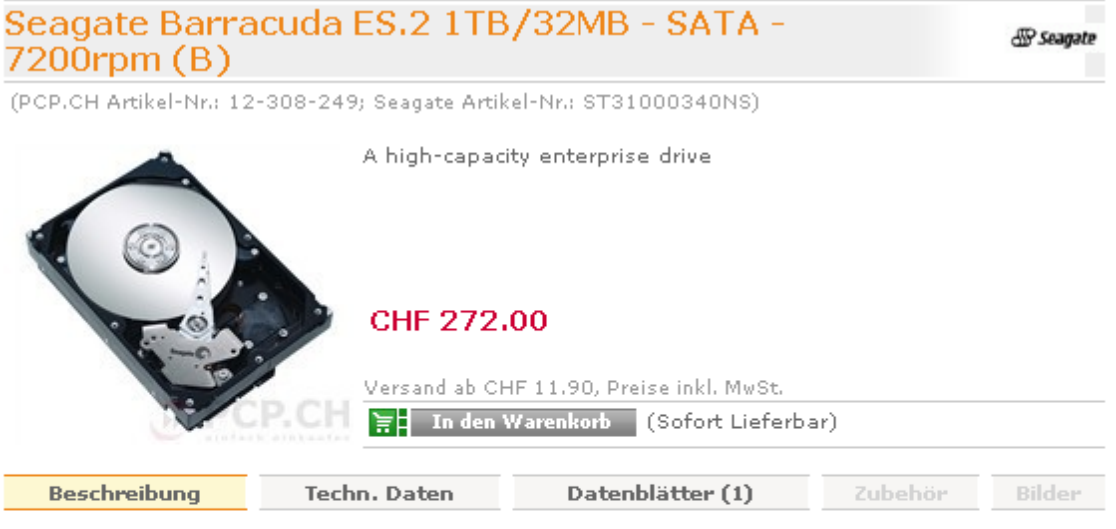

The Seagate® Barracuda® ES.2 drive uses second-generation Seagate perpendicular recording technology to provide up to one terabyte of storage in a single, 4-platter hard drive. This 7200-RPM drive with best-in-class reliability and rotational vibration tolerance was developed for 24x7 availability in high-density, nearline storage applications. The drive's integrated workload management feature aids in drive cooling during periods of prolonged activity. The integrated PowerTrim technology optimizes power consumption during operation and idle without any host interaction or performance loss. The Barracuda ES.2 drive comes with in-drive data integrity protection guaranteed through Seagate IOEDC/IOECC technology and is available with a choice of either SATA or SAS interfaces for convenient system integration.

Documents Barracuda ES.2 Product

Overview

B Barracuda ES.2 Data Sheet

N:\KOST\Projekte\Sauver\_les\_CD\2008-10-10\_Speicherbox\Speicherbox.Budget\_StABE.doc Bg/Km, 18.12.2008, v0.1 Az 31-07 Seite 3/4 [http://www.arp.com/b2c\\_arp/shop-CHDE10/showProduct.do?product=425161&campaign=L006](http://www.arp.com/b2c_arp/shop-CHDE10/showProduct.do?product=425161&campaign=L006)

USV Smart-UPS 1000 VA, USB, RS232

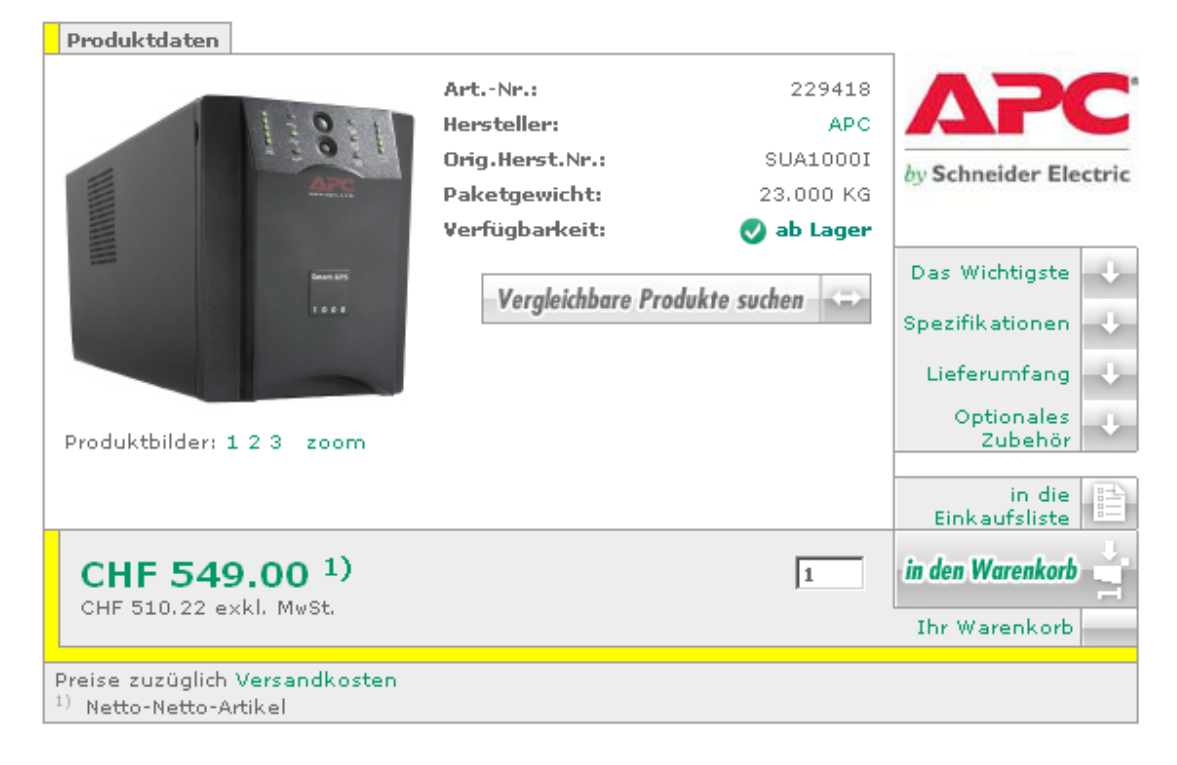

<http://www.emc.com/products/detail/software/replistor.htm>

# $EMC^2$  EMC Insignia RepliStor SMB Edition 6.1 . Part #: EDBU1061

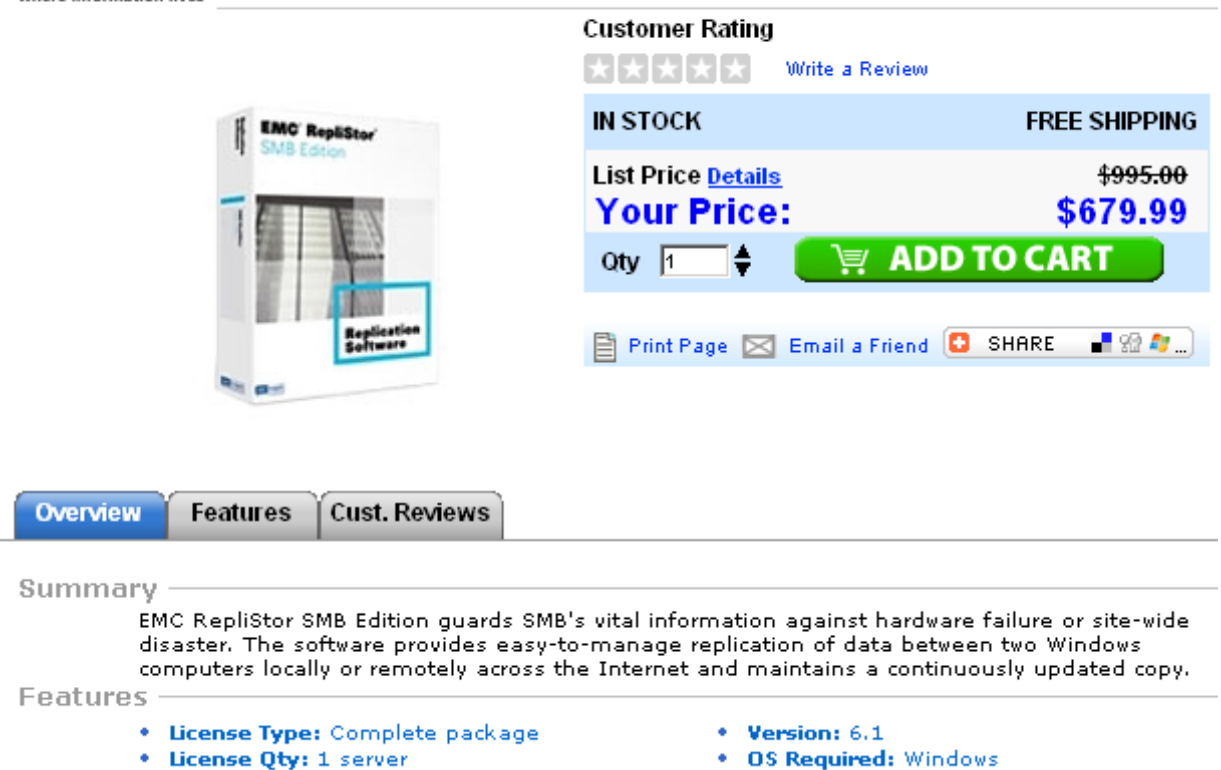

*N:\KOST\Projekte\Sauver\_les\_CD\2008-10-10\_Speicherbox\Speicherbox.Budget\_StABE.doc Bg/Km, 18.12.2008, v0.1 Az 31-07 Seite 4/4*